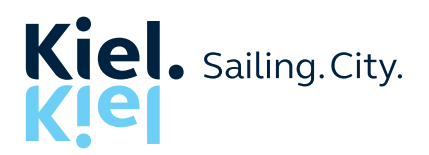

# Checkliste zur Antragsstellung auf eine Förderung von

## Photovoltaik- und Solarthermieanlagen

Auf die Dächer, fertig, Strom! – Diese Checkliste vereinfacht Ihnen den Start zu Ihrer klimaneutralen und effizienten Energieversorgung. Behalten Sie den Überblick über die Antragsstellung, indem Sie die Punkte der Checkliste abhaken.

## Antrag vorbereiten

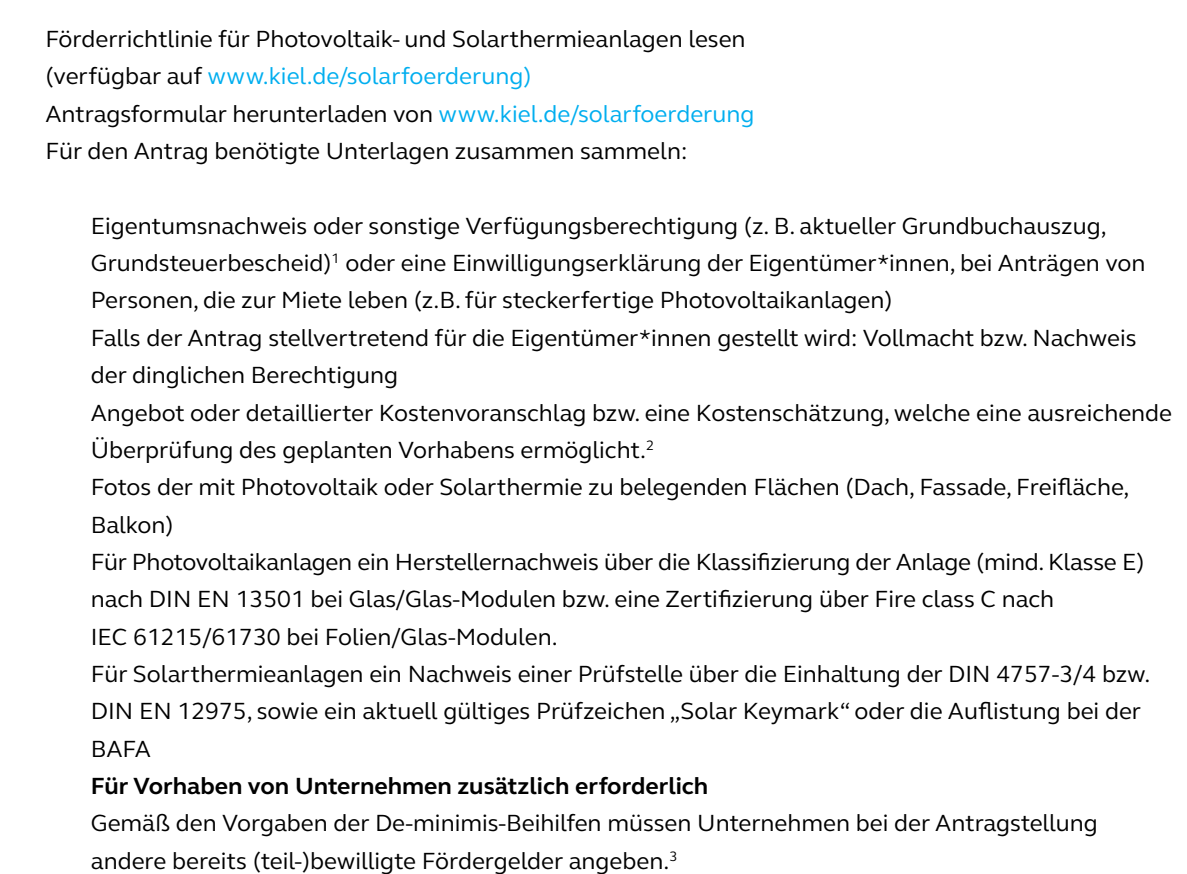

<sup>1</sup> Bei Bedarf kann zusätzlich ein Legitimationsnachweis der Eigentümer\*innen (z. B. Personalausweis, Handelsregisterauszug) angefragt werden.

 $2$  Für steckerfertige Balkonphotovoltaikanlagen ist ein Angebot oder eine einfache Kostenschätzung ausreichend.

<sup>3</sup> Die Gewährung eines Zuschusses nach dieser Förderrichtlinie ist nur möglich, soweit die jeweils geltenden Schwellenwerte nicht überschritten werden.

### Antrag stellen

Antragsformular wahrheitsgemäß ausfüllen  $\Box$  ausgefülltes Antragsformular mitsamt den benötigten Unterlagen per E-Mail, postalisch oder per Fax einreichen  $\Box$  Eingangsbestätigung erhalten Zuwendungsbescheid abwarten  $\Box$  Nach Erhalt des Zuwendungsbescheides können Sie mit der Beauftragung und Umsetzung Ihres Vorhabens beginnen.

### Zuwendung erhalten

 $\perp$  Umsetzen des Vorhabens innerhalb von 12 Monaten ab Datum des Zuwendungsbescheids  $\Box$  Falls die Zeit zu knapp ist: spätestens 4 Wochen vor Fristablauf einen formlosen schriftlichen Antrag auf Fristverlängerung per E-Mail, postalisch oder per Fax an die Abteilung Klimaschutz stellen.

Den Abschluss des Vorhabens per E-Mail, postalisch oder per Fax an die Abteilung Klimaschutz melden.

Für die Auszahlung der Zuwendung folgende Unterlagen einreichen:

Rechnung(en) der durchgeführten Maßnahme

Foto der installierten Anlage(n)

 $\perp$  Bei Inbetriebnahme von Photovoltaikanlagen (auch steckerfertige Photovoltaikanlagen) und Solarthermieanlagen zusätzlich die Registrierungsnummer und eine Kopie der Anmeldeunterlagen im Marktstammdatenregister der Bundesnetzagentur (https://www.markt-stammdatenregister.de/ MaStR/)

 $\Box$  Bei einer Förderung von Beratungsleistungen und Voruntersuchungen zudem das angefertigte Gutachten des\*der Gutachter\*in

 $\Box$  die Zuwendung erhalten Sie nach Prüfung der eingereichten Unterlagen durch die Abteilung Klimaschutz

#### Fertig! Vielen Dank für Ihren Beitrag zu einem klimaneutralen Kiel!

Bei Fragen zum Förderprogramm für Photovoltaik- und Solarthermieanlagen und der Antragstellung melden Sie sich gerne bei der Abteilung Klimaschutz der Landeshauptstadt Kiel.

#### Kontaktdaten

Landeshauptstadt Kiel Umweltschutzamt, Abteilung Klimaschutz Holstenstr. 104, 24103 Kiel Telefon: 0431/901 5154 Fax: 0431/901 63780 E-Mail: Solarfoerderung@kiel.de

Stand der Information: 21.03.2022